#### UDL Digital Tools and Google Extensions for CLIL

Susan Dreger

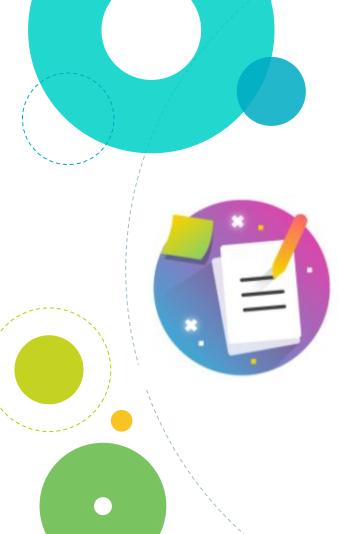

### Today's Session

- Mentimeter Tools you use?
- UDL framework
- Blooms digital taxonomy
- Chrome
   Extongion
  - Extensions
- Digital apps
- Questions? Mentimeter

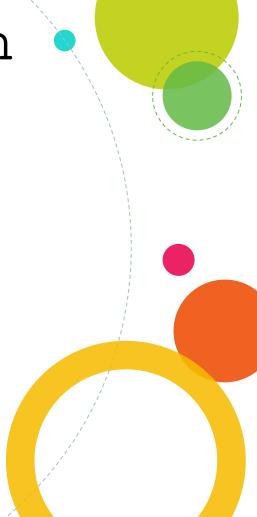

Which digital tools or Google apps do you use? What does UDL have to do with CLIL?

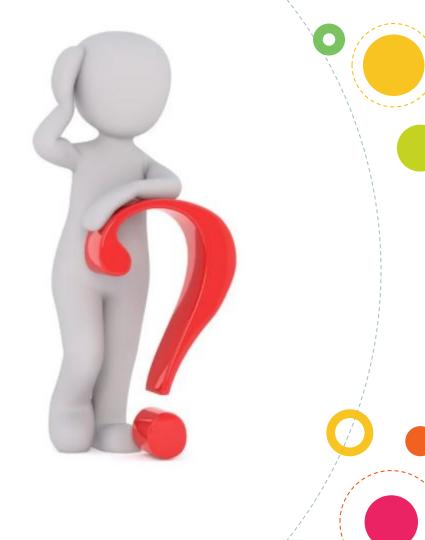

### What is the UDL framework?

• UDL is a framework to improve and optimise teaching and learning for

all students based on scientific insights into how humans learn.

 As CLIL teachers have to take into consideration many strategies which help learners with the language aspect, UDL framework can be very useful.

### Let's design from the start!

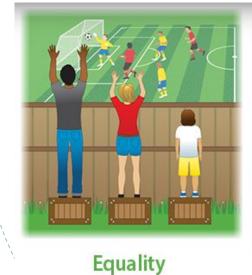

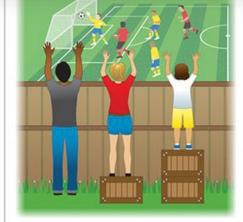

Equity

Accessibility

### UDL Thinking

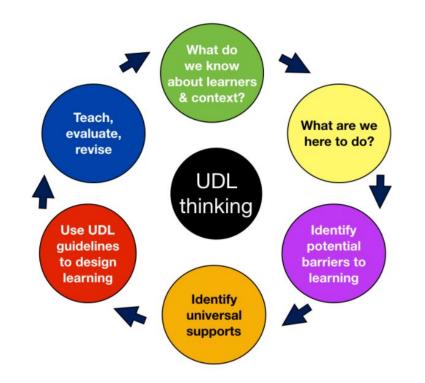

7

### UDL

Universal Design for Learning as the best concepts for a flexible, creative and inclusive learning environment for the benefit of all learners, including you.

I would like to give you UDL perspectives and practical digital tools to challenge and change your everyday working methods.

# Is UDL only used for special needs or struggling students?

UDL is not a special ed thing or even a general ed thing.

It's just an ed thing.

It is a way to connect every student to the learning experience, and a way at looking at learning that is fully inclusive and promotes success for all learners, regardless of ability.

#### Mike Marotta

### Where does 'digital' fit in?

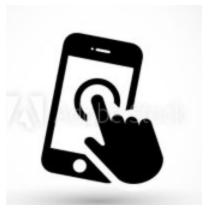

### Advantages of Educational Apps

- Motivation and Engagement
- Preparation For The Future
- Individualized Learning
- Special Education Barriers to Learning Can Be Removed
- Help Student Academic Performance
- Assist Teachers
- Attention and Emotional Development

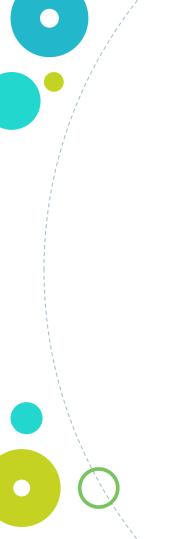

#### And CLIL?

COMPETENCIAL STRATEGIES FLEXIBLE PERSONALIZED **SCAFFOLDING**  Google Apps and Digital Tools

Can help students with many of their language needs as well as with their subject content.

Google Extensions
Read Aloud
Select and Speak – Text to Speech
Mercury Reader
Speech to text
Readlang
Talk and Comment (Classroom)

Digitall tools and apps Flipgrid (vídeo) Padlet Voice App Edpuzzle Mentimeter Jamboard Canva

#### Google Extensions

Google Chrome extensions are programs that can be installed into Chrome in order to change the browser's functionality. This includes adding new features to Chrome

- Go to Google Chrome Web Store
- Search for the 'help' you are needing
- 'Add to Chrome'.
- You will find the extension symbol with all of your extensions on the top right-hand corner.
- Open menu and click as needed.

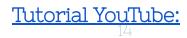

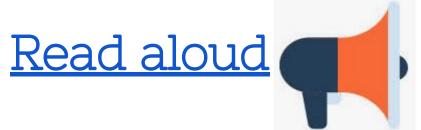

Turns your text into voice. can read PDF, Google Docs, Google Play books, Amazon Kindle, etc...

#### Select and Speak - Text to Speech

#### Speech to Text

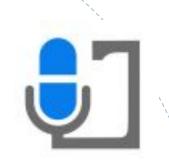

What is it for?

Turns your voice dications into text. Very handy...

- for those who want to practise their pronunciation
- for those who have difficulities writing
  - for those who are not able to use fine motor
     skills.

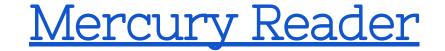

- Cleans your page!
- Removes ads and distractions, leaving only text and images
- Leaves a clean and consistent reading view

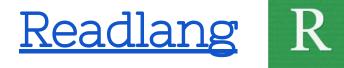

Translates words into your language as you read. Especially good for

- helping beginner language learners to gain confidence when reading.
  - Getting instant translations as you read

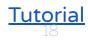

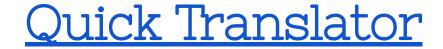

Translates words into the language of your choice with one quick click as you read.

### Useful Extensions for teachers

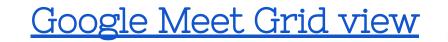

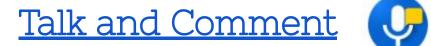

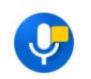

<u>Google meet attendance</u>

#### Bloom's revised digital taxonomy

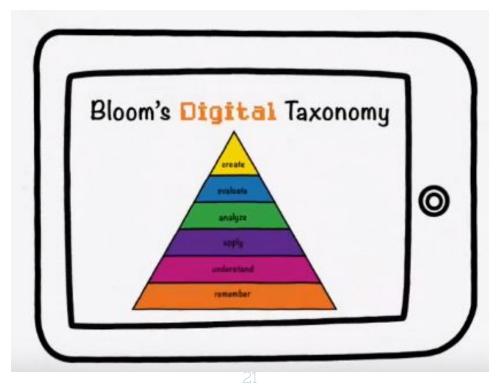

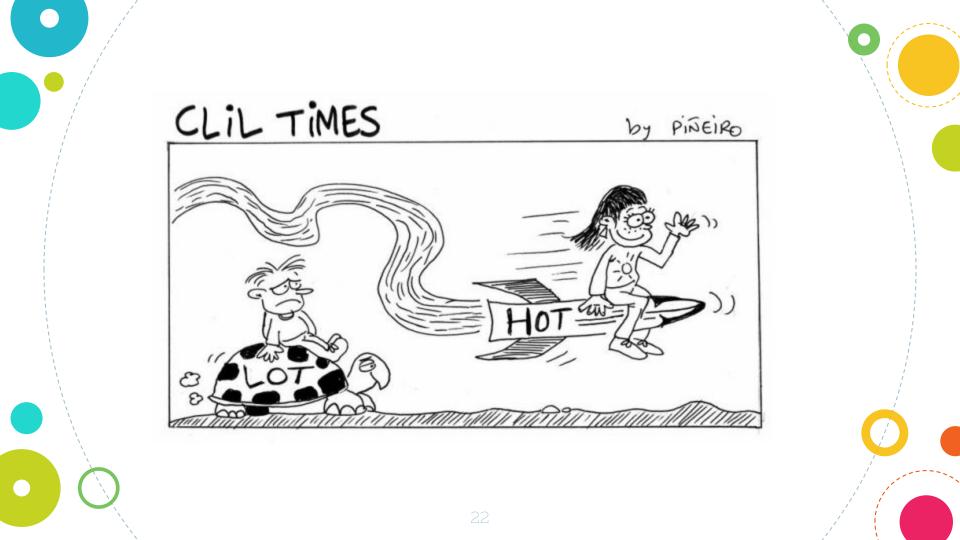

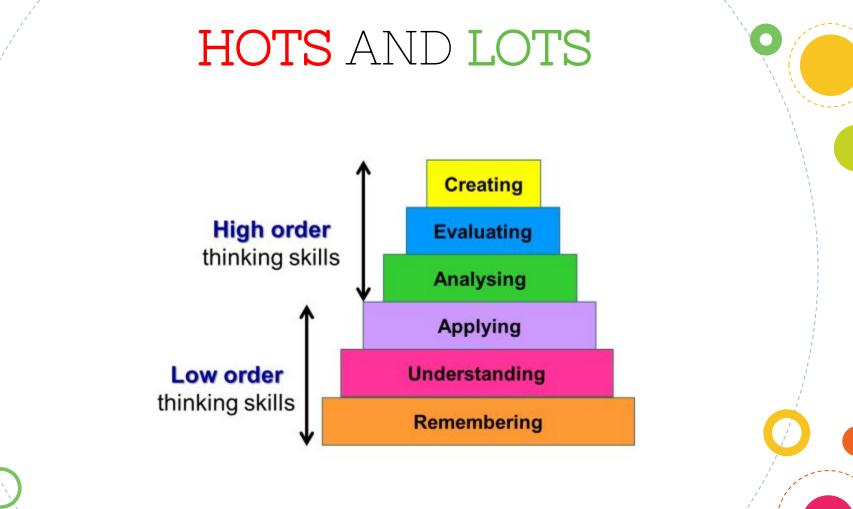

#### HOT Skills

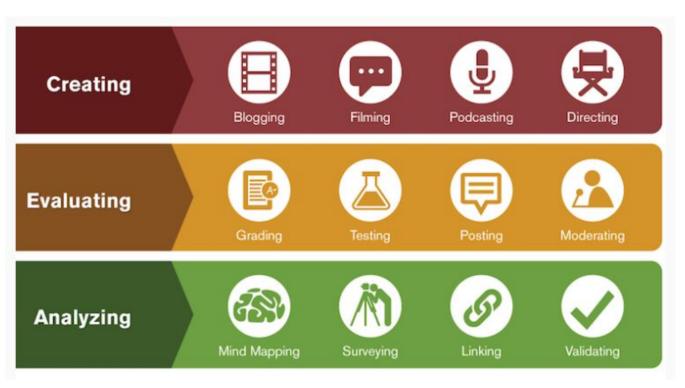

1

### Apps or Digital tools

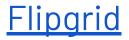

#### Go to https://flipgrid.com/32bc0900

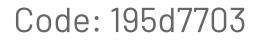

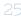

#### Padlet

#### Voice messages

#### What is it for?

- Allows students to add voice messages directly to their post-it notes
- Provide one canvas for all students to share their opinions, stories, oral producations...

#### Your turn!!

https://padlet.com/sdreger/h98kb

b81wu

#### EdPuzzle

#### What is it for?

- Allows videos to be cropped and edited
  - Allows you to add 3 types of questions to your video
  - Allows students flexibility when listening and answering

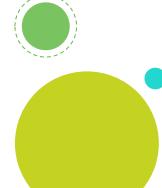

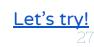

### Jamboard

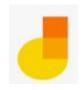

#### What is it for?

- Brainstorm in realtime.
- Share your ideas
- Organize your thoughts!

Let's try!

## Questions on MENTIMETER

66

menti.com Codi: 3551 2635 The technology itself is not transformative. It's the school, the pedagogy, that is transformative.

66

<u>Tanya Byron</u>

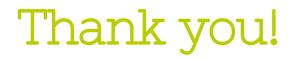

66

@susandreger
sdreger@xtec.cat